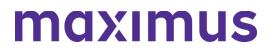

When sending in a positive Level I Screen or Exempted Hospital Discharge (EHD), follow the guidelines below:

Email your positive Level I Screens, required documentation, and Exempted Hospital Discharge Forms to: **PASRR@state.sd.us**.

2

If your individual will need a Level II PASRR, don't forget to **include all the required documents** with your Level I screen. This will make the process more efficient.

| Pre-Admission Screening                                                                           | Resident Review                                                                                                    |
|---------------------------------------------------------------------------------------------------|----------------------------------------------------------------------------------------------------|
| Level I Screen                                                                                    | Copy of Original Level I Screen                                                                                                    |
| Demographic Face Sheet                                                                            | Demographic Face Sheet                                                                                                    |
| History and Physical or Physician<br>Progress Note in the last 30 days<br>Current Medication List | History and Physical or Physician<br>Progress Note in the last 30 days<br>Current Medication List<br>Copy of order for new diagnosis,<br>medication, Status Change request |
|                                                                                                   | reason                                                                                                    |

If the individual qualifies for a Level I Categorical decision, additional documentation may be required to provide this outcome. An Exempted Hospital Discharge submission only requires a completed EHD form.

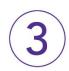

Be prepared. If your individual needs a **Level II Serious Mental Illness evaluation**, Maximus will reach out to the identified contact(s) on the Level I Screen to schedule to Zoom interview.

4

Your Level I Outcome letters will be emailed to you by Maximus through **Cisco Secure Email**. If you have trouble accessing your outcomes, be sure to review the Secure Email User Guide available on the <u>SD PASRR Provider Tools &</u> <u>Resources site</u>.

5

The **<u>SD PASRR Provider Tools & Resources site</u>** is your destination for all South Dakota PASRR resources and training materials, available for you 24/7.